Xsd [Schema](http://documents.org-document.ru/to.php?q=Xsd Schema Builder) Builder [>>>CLICK](http://documents.org-document.ru/to.php?q=Xsd Schema Builder) HERE<<<

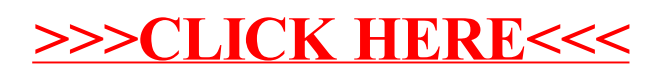